# Machine Learning Techniques for HEP Data Analysis with 7MVA

Andreas Hoecker<sup>(\*)</sup> (CERN)

#### Top Workshop, LPSC-Grenoble, Oct 18–20, 2007

<sup>(\*)</sup> On behalf of the author team: A. Hoecker, P. Speckmayer, J. Stelzer, F. Tegenfeldt, H. Voss, K. Voss

And the contributors: A. Christov, Or Cohen, S. Henrot-Versillé, M. Jachowski, A. Krasznahorkay Jr., Y. Mahalalel, R. Ospanov, X. Prudent, M. Wolter, A. Zemla

See acknowledgments on page 43

(tutorial)

On the web: http://tmva.sf.net/ (home), https://wki.cern.ch/twiki/bin/view/TMVA/We

### **Event Classification**

Suppose data sample with two types of events:  $H_0$ ,  $H_1$ 

- We have found discriminating input variables  $x_1, x_2, ...$
- What decision boundary should we use to select events of type  $H_1$ ?

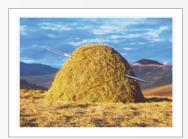

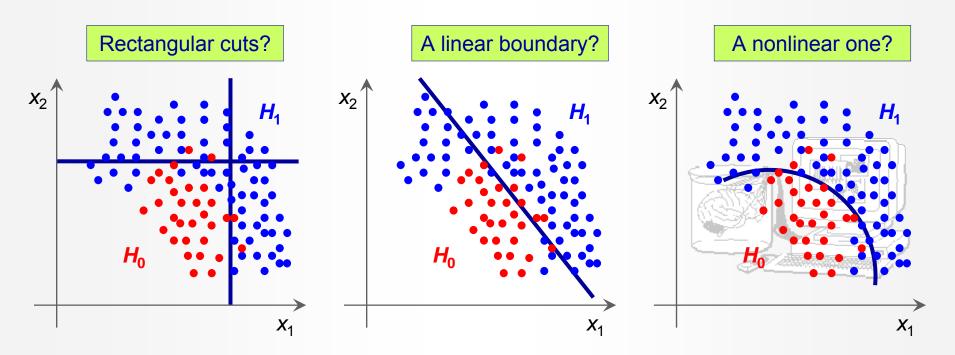

• How can we decide this in an optimal way ?  $\rightarrow$  Let the machine learn it !

### **Multivariate Event Classification**

- All multivariate classifiers have in common to condense (correlated) multi-variable input information in a single scalar output variable
  - It is a  $R^n \rightarrow R$  regression problem; classification is in fact a *discretised regression*

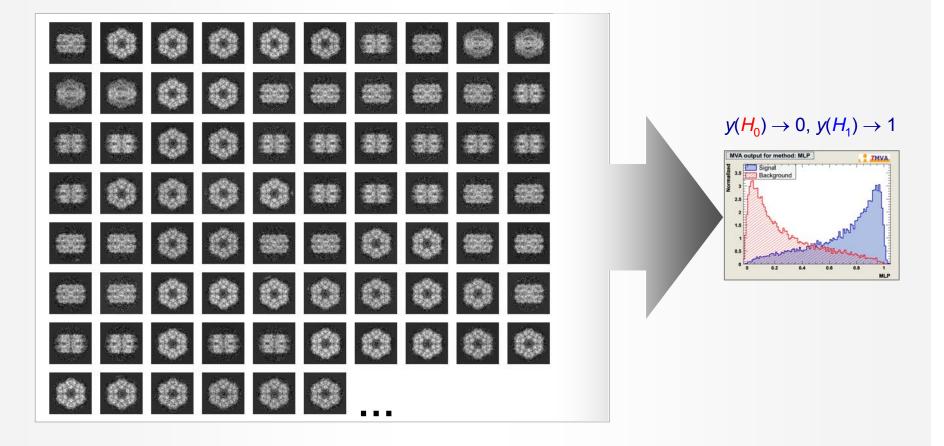

# Event Classification in High-Energy Physics (HEP)

#### Most HEP analyses require discrimination of signal from background:

- Event level (Higgs searches, …)
- Cone level (Tau-vs-jet reconstruction, ...)
- Track level (particle identification, ...)
- Lifetime and flavour tagging (*b*-tagging, ...)
- Parameter estimation (CP violation in B system, ...)
- etc.

#### The multivariate input information used for this has various sources

- Kinematic variables (masses, momenta, decay angles, ...)
- Event properties (jet/lepton multiplicity, sum of charges, ...)
- Event shape (sphericity, Fox-Wolfram moments, ...)
- Detector response (silicon hits, *dE*/*dx*, Cherenkov angle, shower profiles, muon hits, ...)
- etc.

#### Traditionally few powerful input variables were combined; new methods allow to use up to 100 and more variables w/o loss of classification power

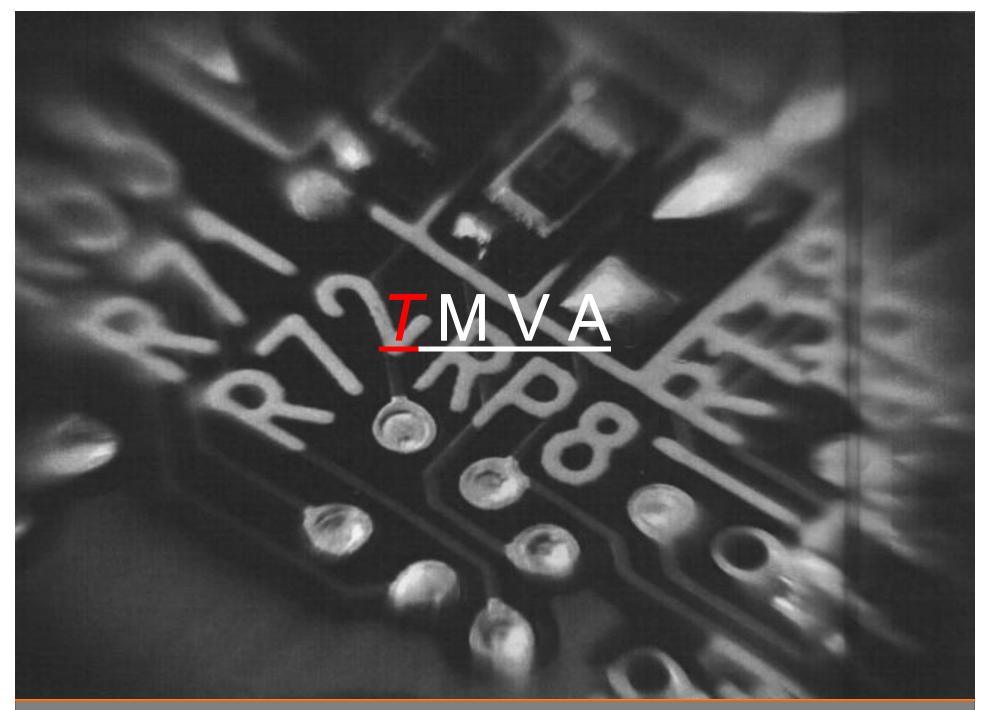

Top Workshop, LPSC, Oct 18–20, 2007

A. Hoecker: Multivariate Analysis with **T**MVA

### What is **T**MVA

#### The various classifiers have very different properties

- Ideally, all should be tested for a given problem
- Systematically choose the best performing and simplest classifier
- Comparisons between classifiers improves the understanding and takes away mysticism

#### **TMVA — Toolkit** for multivariate data analysis

- Framework for *parallel* training, testing, evaluation and application of MV classifiers
- Training events can have weights
- A large number of linear, nonlinear, likelihood and rule-based classifiers implemented
- The classifiers rank the input variables
- The input variables can be decorrelated or projected upon their principal components
- Training results and full configuration are written to weight files
- Application to data classification using a **Reader** or standalone C++ classes

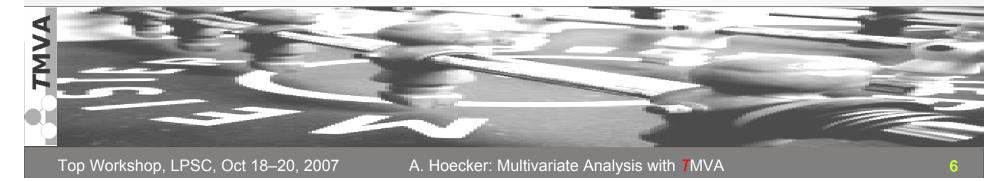

### **T**MVA Development and Distribution

#### TMVA is a sourceforge (SF) package for world-wide access

- Home page ......<u>http://tmva.sf.net/</u>
- SF project page .....<u>http://sf.net/projects/tmva</u>
- View CVS ......<u>http://tmva.cvs.sf.net/tmva/TMVA</u>/
- Mailing list .....<u>http://sf.net/mail/?group\_id=152074</u>
- Tutorial TWiki ......<u>https://twiki.cern.ch/twiki/bin/view/TMVA/WebHome</u>

#### Active project $\rightarrow$ fast response time on feature requests

- Currently 6 main developers, and 27 registered contributors at SF
- >1900 downloads since March 2006 (not accounting cvs checkouts and ROOT users)
- Written in C++, relying on core ROOT functionality
  - Full examples distributed with 7MVA, including analysis macros and GUI
  - Scripts are provided for *T*MVA use in ROOT macro, as C++ executable or with python
- Integrated and distributed with ROOT since ROOT v5.11/03

MVA

# The TMVA Classifiers

Currently implemented classifiers :

- Rectangular cut optimisation
- Projective and multidimensional likelihood estimator
- k-Nearest Neighbor algorithm
- Fisher and H-Matrix discriminants
- Function discriminant
- Artificial neural networks (3 multilayer perceptron implementations)
- Boosted/bagged decision trees with automatic node pruning
- RuleFit
- Support Vector Machine

### **Data Preprocessing: Decorrelation**

- Commonly realised for all methods in TMVA (centrally in DataSet class)
- Removal of linear correlations by rotating input variables
  - Determine square-root C' of covariance matrix C, i.e., C = C'C'
  - Transform original (x) into decorrelated variable space (x') by:  $x' = C'^{-1}x$
  - Various ways to choose basis for decorrelation (also implemented PCA)

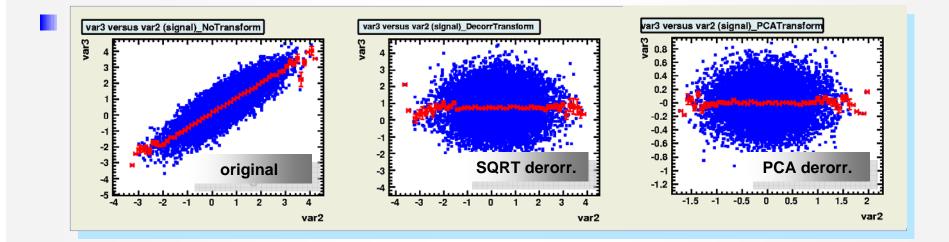

Top Workshop, LPSC, Oct 18–20, 2007

### Data Preprocessing: Decorrelation

- Commonly realised for all methods in TMVA (centrally in DataSet class)
- Removal of linear correlations by rotating input variables
  - Determine square-root C' of covariance matrix C, i.e., C = C'C'
  - Transform original (x) into decorrelated variable space (x') by:  $x' = C'^{-1}x$
- Various ways to choose basis for decorrelation (also implemented PCA)
- Note that decorrelation is only complete, if
  - Correlations are linear
  - Input variables are Gaussian distributed
  - Not very accurate conjecture in general

### **Rectangular Cut Optimisation**

Simplest method: cut in rectangular variable volume

$$\boldsymbol{X}_{\text{cut}}\left(\boldsymbol{i}_{\text{event}}\right) \in \left\{0,1\right\} = \bigcap_{\boldsymbol{v} \in \left\{\text{variables}\right\}} \left(\boldsymbol{X}_{\boldsymbol{v}}\left(\boldsymbol{i}_{\text{event}}\right) \subset \left[\boldsymbol{X}_{\boldsymbol{v},\text{min}}, \boldsymbol{X}_{\boldsymbol{v},\text{max}}\right]\right)$$

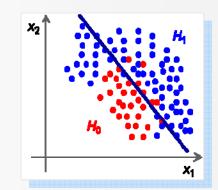

#### Technical challenge: how to find optimal cuts ?

- MINUIT fails due to non-unique solution space
- **7**MVA uses: Monte Carlo sampling, <u>Genetic Algorithm</u>, Simulated Annealing
- Huge speed improvement of volume search by sorting events in binary tree
- Cuts usually benefit from prior decorrelation of cut variables

# Projective Likelihood Estimator (PDE Approach)

Much liked in HEP: probability density estimators for each input variable combined in likelihood estimator

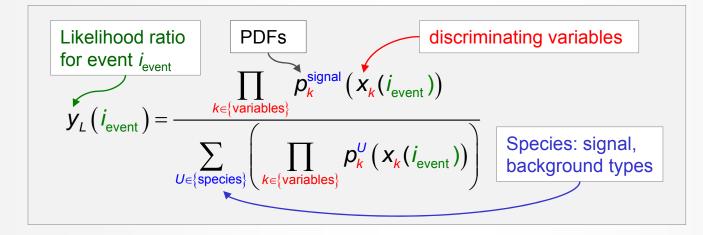

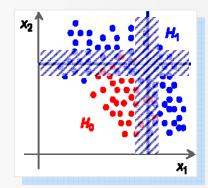

PDE introduces fuzzy logic

#### Ignores correlations between input variables

- Optimal approach if correlations are zero (or linear  $\rightarrow$  decorrelation)
- Otherwise: significant performance loss

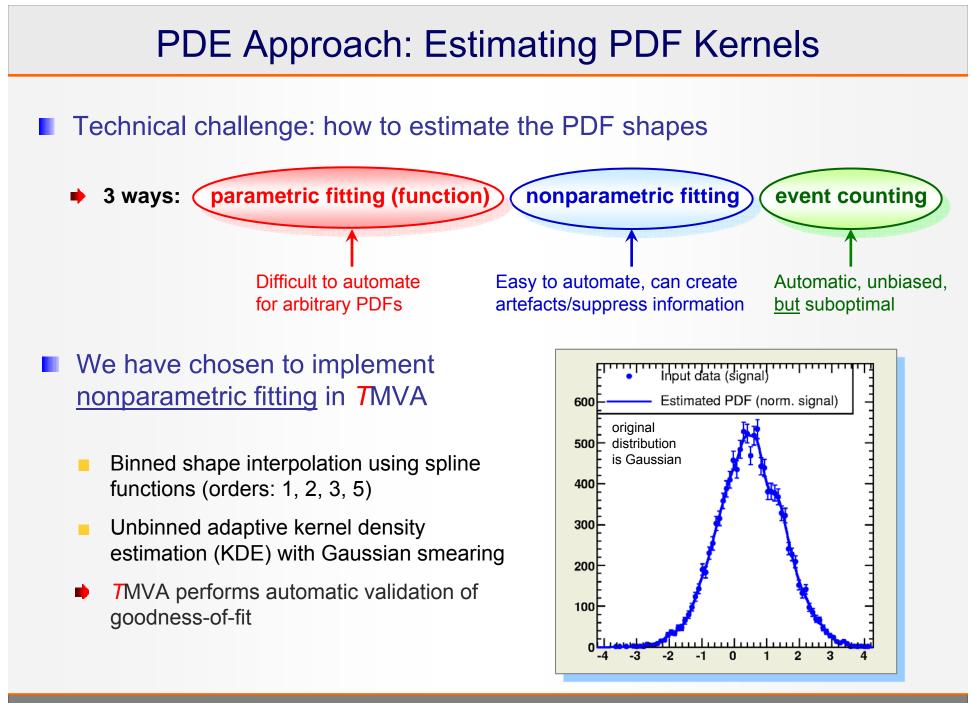

# Multidimensional PDE Approach

#### ■ Use a single PDF per event class (sig, bkg), which spans *N*<sub>var</sub> dimensions

■ PDE Range-Search: count number of signal and background events in "vicinity" of test event → preset or adaptive volume defines "vicinity"

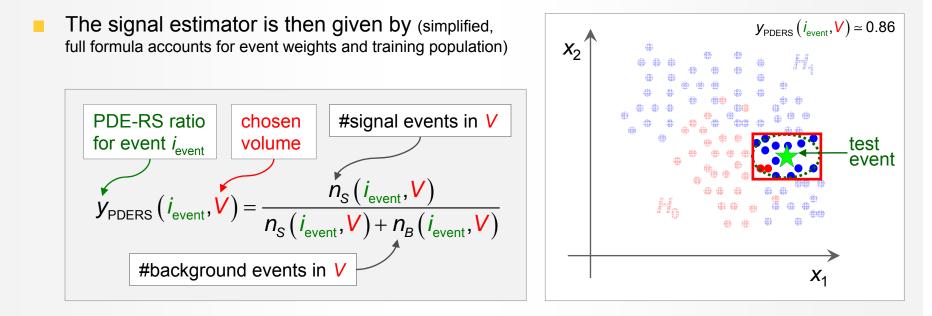

Improve  $y_{PDERS}$  estimate within V by using various  $N_{var}$ -D kernel estimators

Enhance speed of event counting in volume by binary tree search

Carli-Koblitz, NIM A501, 576 (2003)

### Multidimensional PDE Approach Use a single PDF per event class (sig, bkg), which spans N<sub>var</sub> dimensions PDE Range-Search: count number of signal and background events in Carli-Koblitz, NIM A501, 576 (2003) "vicinity" of test event $\rightarrow$ preset or **adaptive** volume defines "vicinity" Rew classifier: k-Nearest Neighbor – implemented by R. Ospanov (Texas U.): Better than searching within a volume (fixed or floating), count adjacent reference events till statistically significant number reached Method intrinsically adaptive Very fast search with kd-tree event sorting #background events in \ $X_1$

Improve  $y_{PDERS}$  estimate within V by using various  $N_{var}$ -D kernel estimators

Enhance speed of event counting in volume by binary tree search

# Fisher's Linear Discriminant Analysis (LDA)

#### Well known, simple and elegant classifier

- LDA determines axis in the input variable hyperspace such that a projection of events onto this axis pushes signal and background as far away from each other as possible
- $x_2$   $H_1$   $H_1$

"Fisher coefficients"

Classifier response couldn't be simpler:

$$\boldsymbol{y}_{\text{Fi}}(\boldsymbol{i}_{\text{event}}) = \boldsymbol{F}_{0} + \sum_{\boldsymbol{k} \in \{\text{variables}\}} \boldsymbol{x}_{\boldsymbol{k}}(\boldsymbol{i}_{\text{event}}) \cdot \boldsymbol{F}_{\boldsymbol{k}}$$

- Compute Fisher coefficients from signal and background covariance matrices
- Fisher requires distinct sample means between signal and background
- Optimal classifier for linearly correlated Gaussian-distributed variables

# Fisher's Linear Discriminant Analysis (LDA)

#### Well known, simple and elegant classifier

LDA determines axis in the input variable hyperspace such that a projection of events onto this axis pushes signal and background as far away from each other as possible.

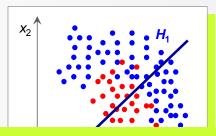

Rew classifier: Function discriminant analysis (FDA)

Fit any user-defined function of input variables requiring that signal events return  $\rightarrow 1$  and background  $\rightarrow 0$ 

- Parameter fitting: Genetics Alg., MINUIT, MC and combinations
- Easy reproduction of Fisher result, but can add nonlinearities
- Very transparent discriminator
- Compute Fisher coefficients from signal and background covariance matrices
- Fisher requires distinct sample means between signal and background
- Optimal classifier for linearly correlated Gaussian-distributed variables

### Nonlinear Analysis: Artificial Neural Networks

- Achieve nonlinear classifier response by "activating" output nodes using nonlinear weights
- Call nodes "neurons" and arrange them in series:

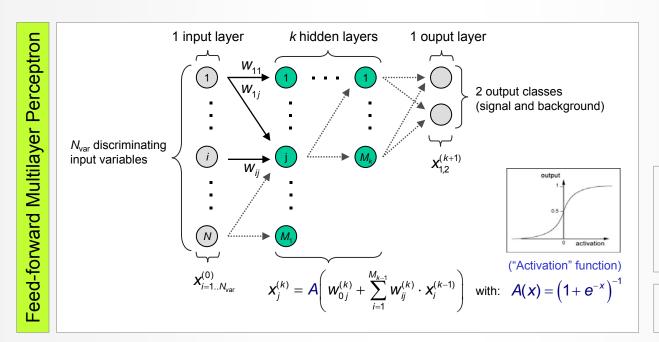

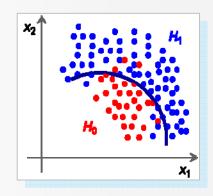

Weierstrass theorem: can approximate any continuous functions to arbitrary precision with a single hidden layer and an infinite number of neurons

Three different multilayer perceptrons available in *T*MVA

Adjust weights (=training) using "back-propagation"

### **Decision Trees**

Sequential application of cuts splits the data into nodes, where the final nodes (leafs) classify an event as signal or background

#### Growing a decision tree:

- Start with Root node
- Split training sample according to cut on best variable at this node
- Splitting criterion: e.g., maximum
  "Gini-index": purity × (1– purity)
- Continue splitting until min. number of events or max. purity reached
- Classify leaf node according to majority of events, or give weight; unknown test events are classified accordingly

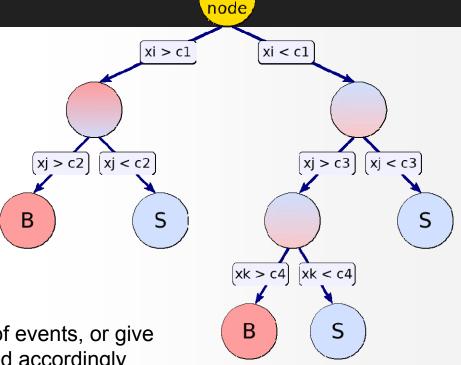

Root

### **Decision Trees**

Sequential application of cuts splits the data into nodes, where the final nodes (leafs) classify an event as signal or background

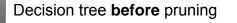

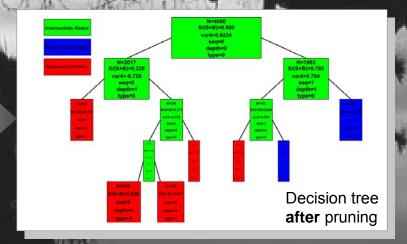

#### Bottom-up "pruning" of a decision tree

Remove statistically insignificant nodes to reduce tree overtraining  $\rightarrow$  automatic in TMVA

# Boosted Decision Trees (BDT)

- **Data mining with decision trees is popular in science** (so far mostly outside of HEP)
  - Advantages:
    - Easy interpretation can always be represented in 2D tree
    - Independent of monotonous variable transformations, immune against outliers
    - Weak variables are ignored (and don't (much) deteriorate performance)
    - Shortcomings:
      - Instability: small changes in training sample can dramatically alter the tree structure
      - Sensitivity to overtraining ( $\rightarrow$  requires pruning)
- Boosted decision trees: combine forest of decision trees, with differently weighted events in each tree (trees can also be weighted), by majority vote
  - e.g., "AdaBoost": incorrectly classified events receive larger weight in next decision tree
  - "Bagging" (instead of boosting): random event weights, resampling with replacement
  - Boosting or bagging are means to create set of "basis functions": the final classifier is linear combination (*expansion*) of these functions → improves stability !

# Predictive Learning via Rule Ensembles (RuleFit)

Following RuleFit approach by <u>Friedman-Popescu</u>

Friedman-Popescu, Tech Rep, Stat. Dpt, Stanford U., 2003

Model is linear combination of *rules*, where a rule is a sequence of cuts

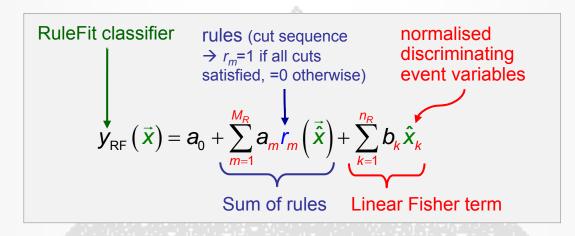

- The problem to solve is
  - Create rule ensemble: use forest of decision trees
  - Fit coefficients  $a_m$ ,  $b_k$ : gradient direct regularization minimising Risk (Friedman et al.)
- Pruning removes topologically equal rules" (same variables in cut sequence)

One of the elementary cellular automaton rules (Wolfram 1983, 2002). It specifies the next color in a cell, depending on its color and its immediate neighbors. Its rule outcomes are encoded in the binary representation 30=00011110<sub>2</sub>.

# Support Vector Machine (SVM)

- Find hyperplane that best separates signal from background
  - Best separation: maximum distance (margin) between closest events (*support*) to hyperplane
  - Linear decision boundary
  - If data non-separable add *misclassification cost* parameter to minimisation function

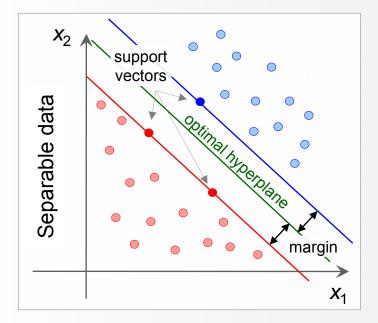

## Support Vector Machine (SVM)

- Find hyperplane that best separates signal from background
  - Best separation: maximum distance (margin) between closest events (*support*) to hyperplane
  - Linear decision boundary
  - If data non-separable add *misclassification cost* parameter to minimisation function

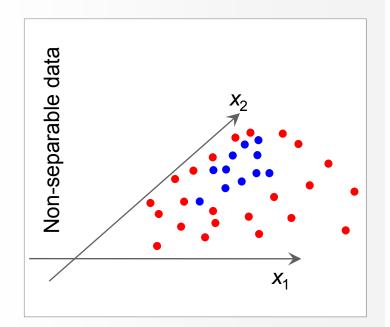

# Support Vector Machine (SVM)

- Find hyperplane that best separates signal from background
  - Best separation: maximum distance (margin) between closest events (*support*) to hyperplane
  - Linear decision boundary
  - If data non-separable add *misclassification cost* parameter to minimisation function

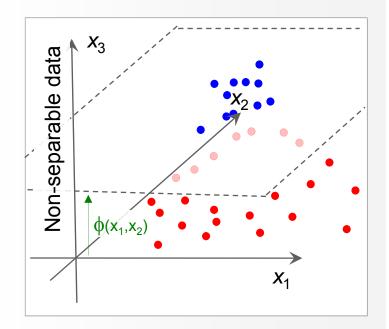

#### Non-linear cases:

- Transform variables into higher dimensional space where again a linear boundary (hyperplane) can separate the data
- Explicit transformation form not required: use Kernel Functions to approximate scalar products between transformed vectors in the higher dimensional space
- Choose Kernel and fit the hyperplane using the linear techniques developed above
- Available Kernels: Gaussian, Polynomial, Sigmoid

# Using TMVA

A typical **T**MVA analysis consists of two main steps:

- 1. Training phase: training, testing and evaluation of classifiers using data samples with known signal and background composition
- 2. Application phase: using selected trained classifiers to classify unknown data samples
- Illustration of these steps with toy data samples

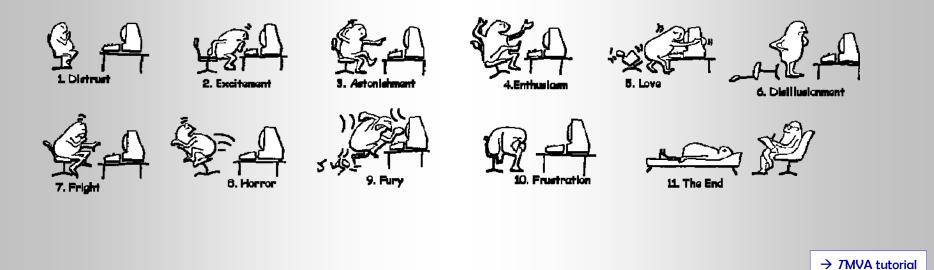

Top Workshop, LPSC, Oct 18–20, 2007

### Code Flow for *Training* and *Application* Phases

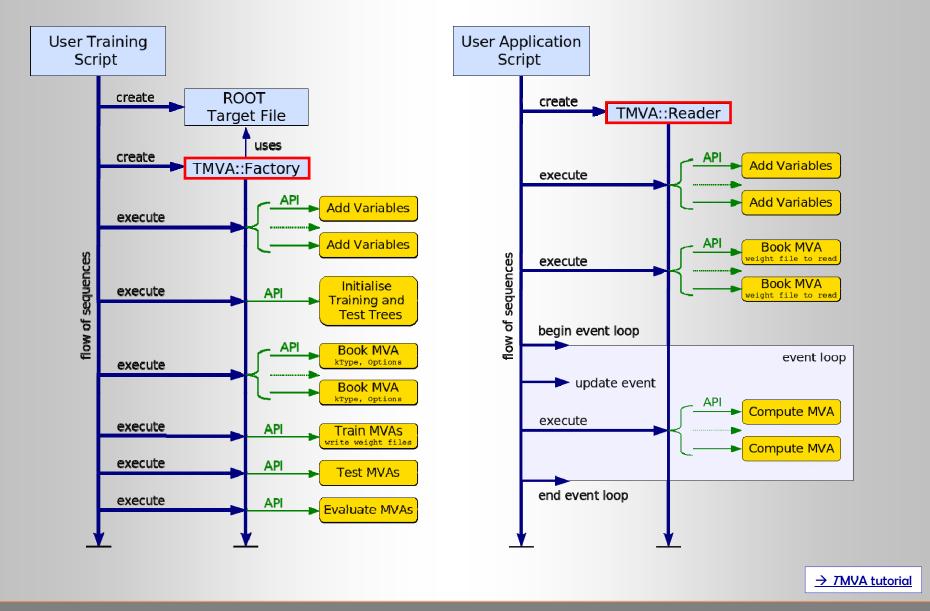

Top Workshop, LPSC, Oct 18-20, 2007

### A Simple Example for *Training*

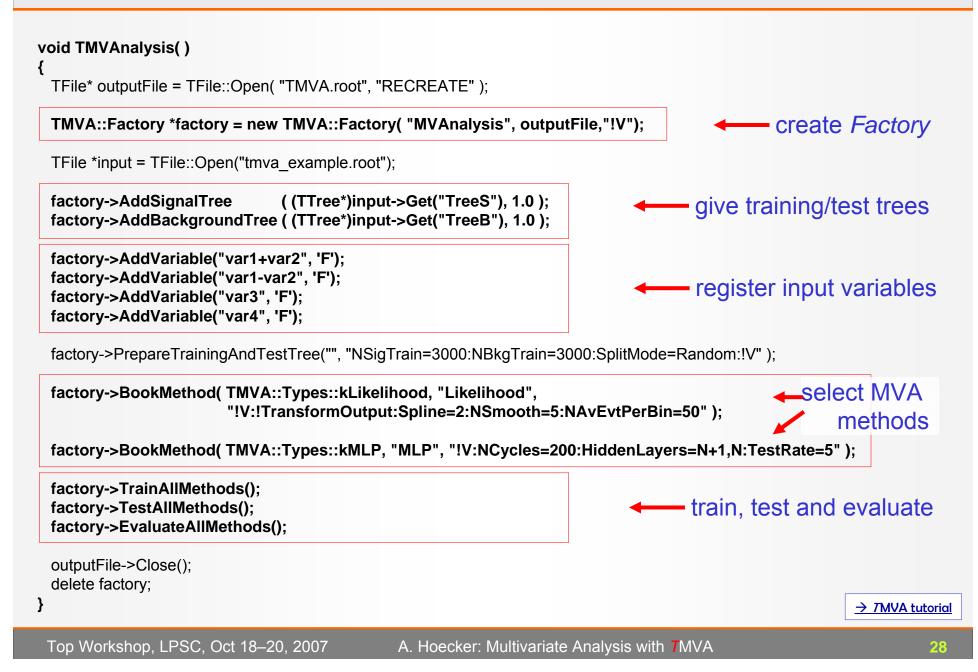

### A Simple Example for an *Application*

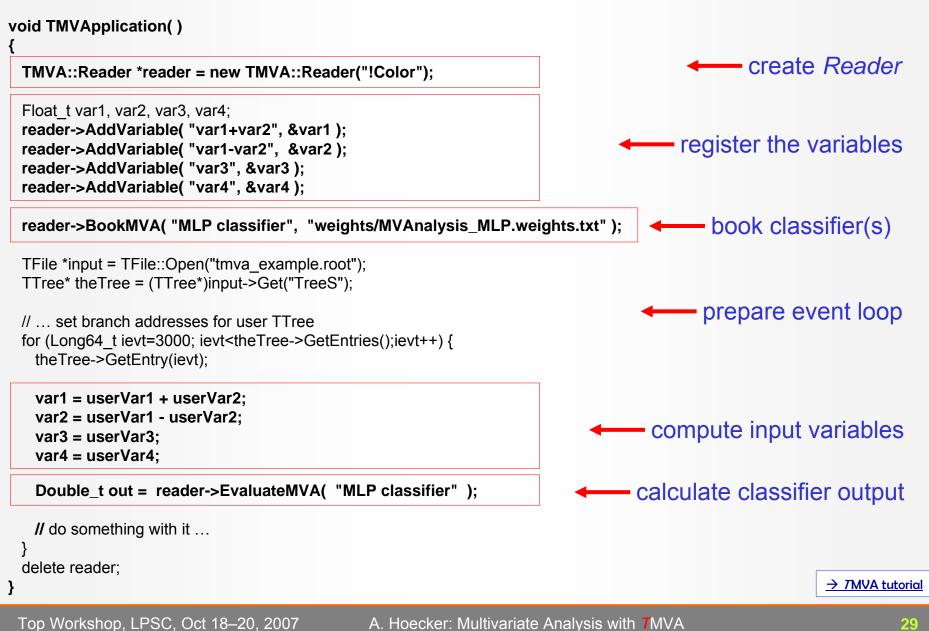

# A Toy Example (idealized)

#### Use data set with 4 linearly correlated Gaussian distributed variables:

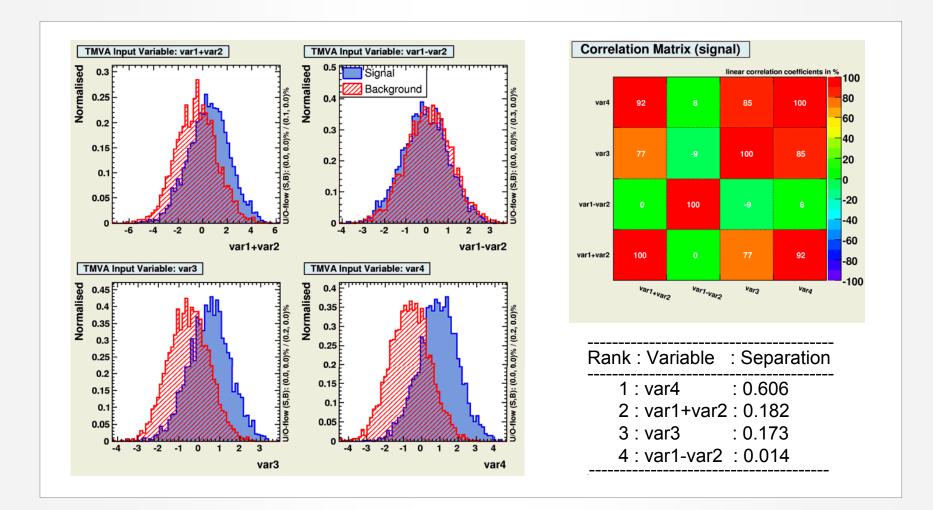

Top Workshop, LPSC, Oct 18-20, 2007

A. Hoecker: Multivariate Analysis with **T**MVA

### Preprocessing the Input Variables

#### Decorrelation of variables before training is useful for this example

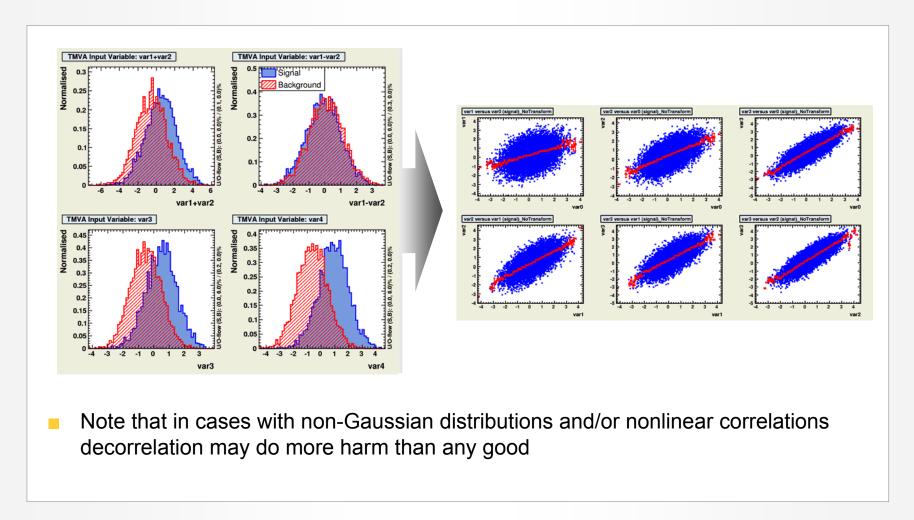

### Preprocessing the Input Variables

#### Decorrelation of variables before training is useful for *this* example

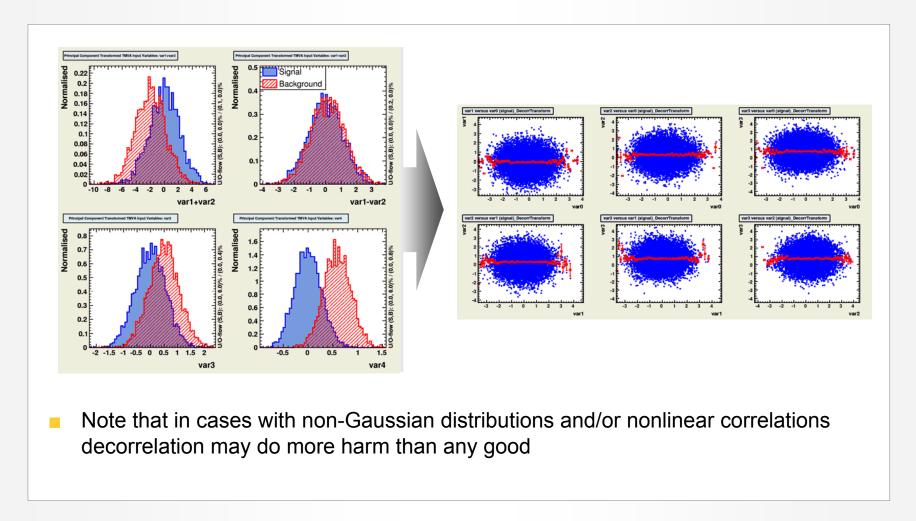

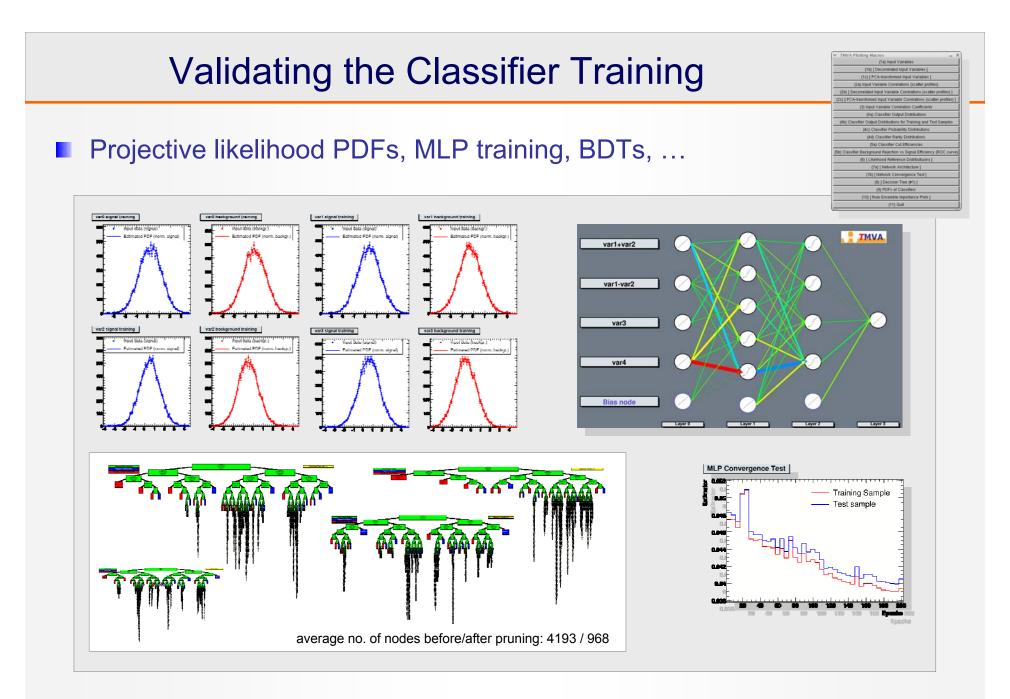

### **Testing the Classifiers**

#### Classifier output distributions for independent test sample:

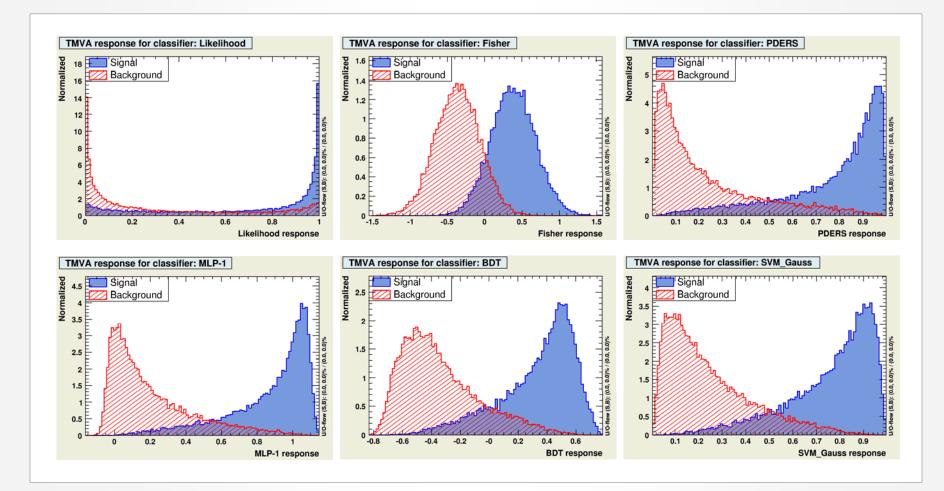

### **Testing the Classifiers**

#### Classifier output distributions for independent test sample:

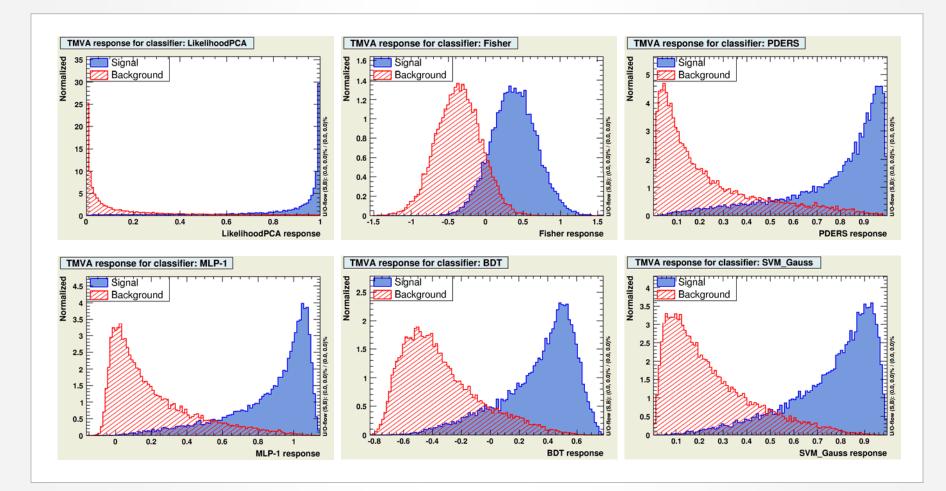

### **Testing the Classifiers**

#### Classifier output distributions for independent test sample:

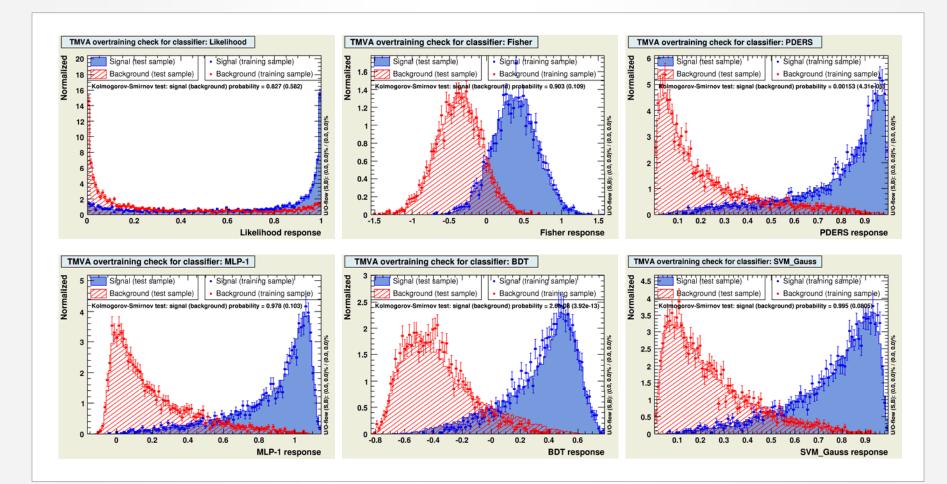

### **Evaluating the Classifiers**

- There is no unique way to express the performance of a classifier → several benchmark quantities computed by *T*MVA
  - Signal eff. at various background effs. (= 1 rejection) when cutting on classifier output

The Separation: 
$$\frac{1}{2}\int \frac{(\hat{y}_{S}(y) - \hat{y}_{B}(y))^{2}}{\hat{y}_{S}(y) + \hat{y}_{B}(y)} dy$$

• "Rarity" implemented (background flat):  $R(y) = \int \hat{y}(y') dy'$ 

Other quantities ... see <u>Users Guide</u>

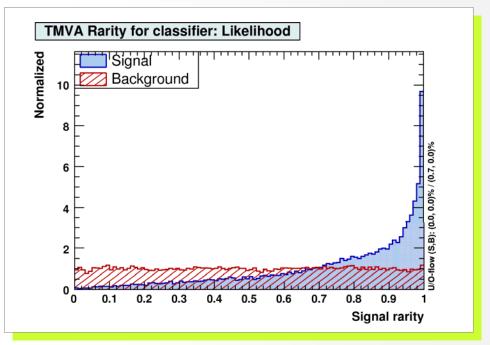

### **Evaluating the Classifiers**

- There is no unique way to express the performance of a classifier → several benchmark quantities computed by *T*MVA
  - Signal eff. at various background effs. (= 1 rejection) when cutting on classifier output

The Separation: 
$$\frac{1}{2}\int \frac{(\hat{y}_{S}(y) - \hat{y}_{B}(y))^{2}}{\hat{y}_{S}(y) + \hat{y}_{B}(y)} dy$$

- "Rarity" implemented (background flat):  $R(y) = \int \hat{y}(y') dy'$
- Other quantities ... see <u>Users Guide</u>

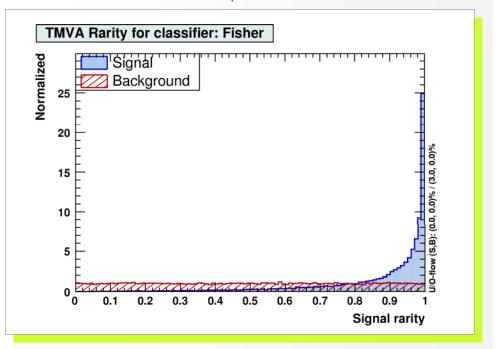

### **Evaluating the Classifiers**

- There is no unique way to express the performance of a classifier  $\rightarrow$  several benchmark quantities computed by TMVA
  - Signal eff. at various background effs. (= 1 rejection) when cutting on classifier output

The Separation: 
$$\frac{1}{2} \int \frac{\left(\hat{y}_{S}(y) - \hat{y}_{B}(y)\right)^{2}}{\hat{y}_{S}(y) + \hat{y}_{B}(y)} dy$$

y /')dv' "Rarity" implemented (background flat): R(

$$(y) = \int_{-\infty} \hat{y}(y)$$

Other quantities ... see Users Guide 

#### Remark on **overtraining**

- Occurs when classifier training has too few degrees of freedom because the classifier has too many adjustable parameters for too few training events
- Sensitivity to overtraining depends on classifier: e.g., Fisher weak, BDT strong
- Compare performance between training and test sample to detect overtraining
- Actively counteract overtraining: e.g., smooth likelihood PDFs, prune decision trees, ...

#### Evaluating the Classifiers (taken from 7MVA output...)

#### Evaluation results ranked by best signal efficiency and purity (area)

| MVA         |             | iciency at | Sepa-     | Signifi- |         |        |
|-------------|-------------|------------|-----------|----------|---------|--------|
| Methods:    | @B=0.01     | @B=0.10    | @B=0.30   | Area     | ration: | cance: |
| Fisher      | : 0.268(03) | 0.653(03)  | 0.873(02) | 0.882    | 0.444   | 1.189  |
| MLP         | : 0.266(03) | 0.656(03)  | 0.873(02) | 0.882    | 0.444   | 1.260  |
| LikelihoodD | : 0.259(03) | 0.649(03)  | 0.871(02) | 0.880    | 0.441   | 1.251  |
| PDERS       | : 0.223(03) | 0.628(03)  | 0.861(02) | 0.870    | 0.417   | 1.192  |
| RuleFit     | : 0.196(03) | 0.607(03)  | 0.845(02) | 0.859    | 0.390   | 1.092  |
| HMatrix     | : 0.058(01) | 0.622(03)  | 0.868(02) | 0.855    | 0.410   | 1.093  |
| BDT         | : 0.154(02) | 0.594(04)  | 0.838(03) | 0.852    | 0.380   | 1.099  |
| CutsGA      | : 0.109(02) | 1.000(00)  | 0.717(03) | 0.784    | 0.000   | 0.000  |
| Likelihood  | : 0.086(02) | 0.387(03)  | 0.677(03) | 0.757    | 0.199   | 0.682  |

Top Workshop, LPSC, Oct 18–20, 2007

Better classifier

#### Evaluating the Classifiers (taken from TMVA output...)

#### Evaluation results ranked by best signal efficiency and purity (area)

| MVA<br>Methods: | Signal eff<br>@B=0.01 | iciency at<br>@B=0.10 | bkg eff. (e<br>@B=0.30 | rror):  <br>Area | Sepa-<br>ration: | Signifi-<br>cance: |  |
|-----------------|-----------------------|-----------------------|------------------------|------------------|------------------|--------------------|--|
| Fisher          | · 0.268(03)           | 0.653(03)             | 0.873(02)              | 0.882            | 0.444            | <br>1.189          |  |
| MLP             | : 0.266(03)           | 0.656(03)             | 0.873(02)              | 0.882            | 0.444            | 1.260              |  |
| LikelihoodD     | : 0.259(03)           | 0.649(03)             | 0.871(02)              | 0.880            | 0.441            | 1.251              |  |
| PDERS           | : 0.223(03)           | 0.628(03)             | 0.861(02)              | 0.870            | 0.417            | 1.192              |  |
| RuleFit         | : 0.196(03)           | 0.607(03)             | 0.845(02)              | 0.859            | 0.390            | 1.092              |  |
| HMatrix         | : 0.058(01)           | 0.622(03)             | 0.868(02)              | 0.855            | 0.410            | 1.093              |  |
| BDT             | : 0.154(02)           | 0.594(04)             | 0.838(03)              | 0.852            | 0.380            | 1.099              |  |
| CutsGA          | : 0.109(02)           | 1.000(00)             | 0.717(03)              | 0.784            | 0.000            | 0.000              |  |
| Likelihood      | : 0.086(02)           | 0.387(03)             | 0.677(03)              | 0.757            | 0.199            | 0.682              |  |

Testing efficiency compared to training efficiency (overtraining check)

|                                             | MVA<br>Methods:                                                                  |                                                             | l efficiency:<br>=0.01                                                                                             |                                                             | est sample (<br>=0.10                                                                                              |                                                             | ing sample)<br>0.30                                                                                                |
|---------------------------------------------|----------------------------------------------------------------------------------|-------------------------------------------------------------|----------------------------------------------------------------------------------------------------|-------------------------------------------------------------|----------------------------------------------------------------------------------------------------|-------------------------------------------------------------|----------------------------------------------------------------------------------------------------|
| Check<br>for over- <del>〈</del><br>training | MLP :<br>LikelihoodD :<br>PDERS :<br>RuleFit :<br>HMatrix :<br>BDT :<br>CutsGA : | 0.266<br>0.259<br>0.223<br>0.196<br>0.058<br>0.154<br>0.109 | <pre>(0.275)<br/>(0.278)<br/>(0.273)<br/>(0.389)<br/>(0.198)<br/>(0.060)<br/>(0.268)<br/>(0.123)<br/>(0.092)</pre> | 0.656<br>0.649<br>0.628<br>0.607<br>0.622<br>0.594<br>1.000 | <pre>(0.658)<br/>(0.658)<br/>(0.657)<br/>(0.691)<br/>(0.616)<br/>(0.623)<br/>(0.736)<br/>(0.424)<br/>(0.379)</pre> | 0.873<br>0.871<br>0.861<br>0.845<br>0.868<br>0.838<br>0.717 | <pre>(0.873)<br/>(0.873)<br/>(0.872)<br/>(0.881)<br/>(0.848)<br/>(0.868)<br/>(0.911)<br/>(0.715)<br/>(0.677)</pre> |

Top Workshop, LPSC, Oct 18–20, 2007

Better classifier

#### Evaluating the Classifiers (with a single plot...)

Smooth background rejection versus signal efficiency curve:

(from cut on classifier output)

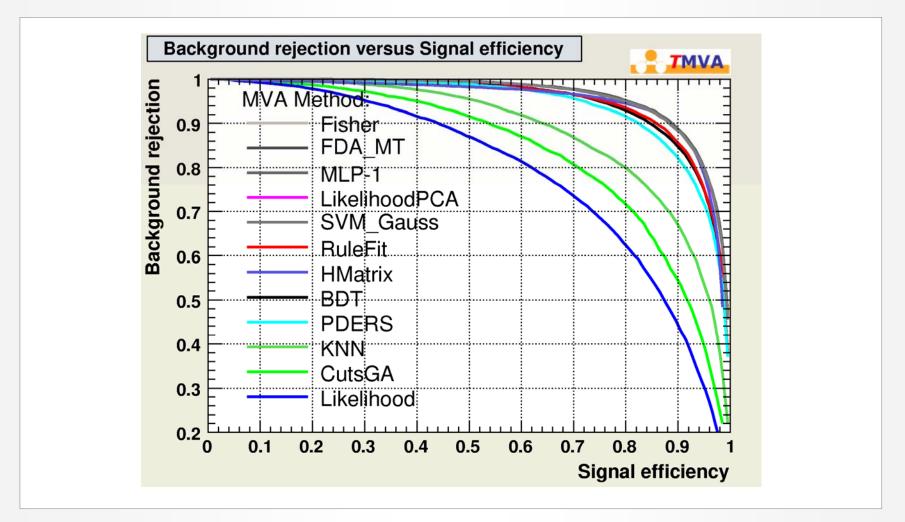

### Evaluating the Classifiers (with a single plot...)

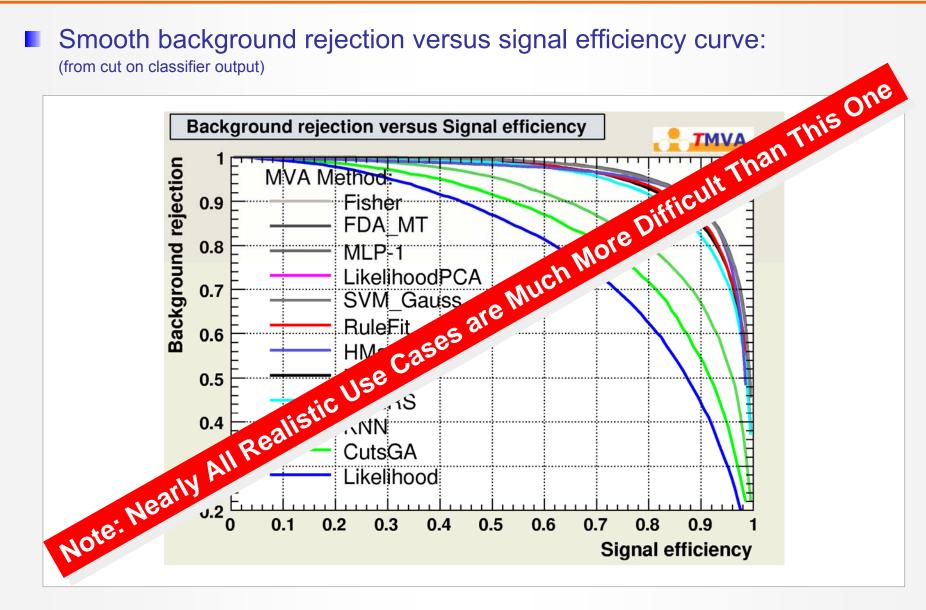

#### The "Schachbrett" Toy

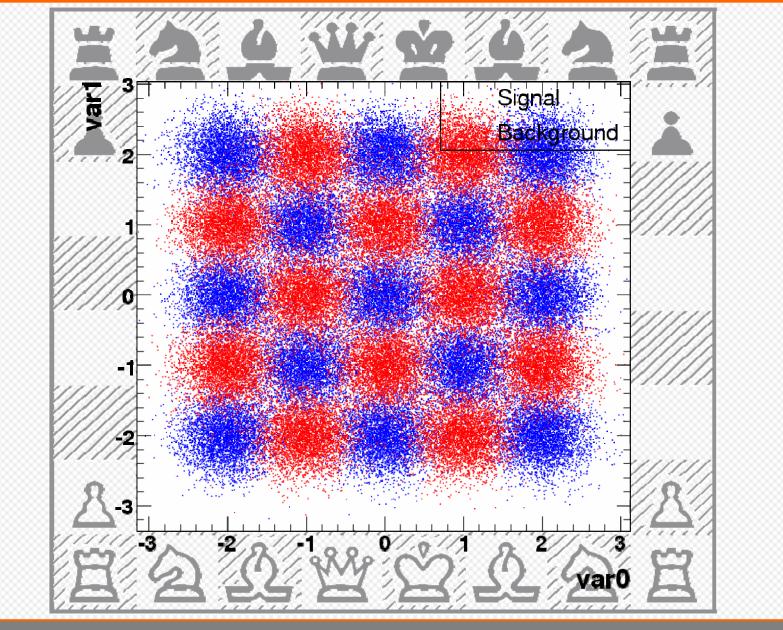

Top Workshop, LPSC, Oct 18–20, 2007

### The "Schachbrett" Toy

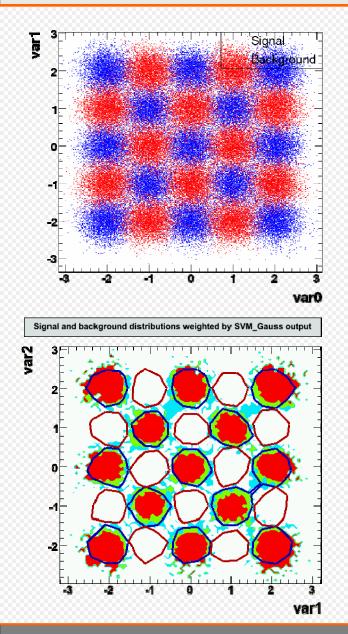

- Performance achieved without parameter tuning: PDERS and BDT best "out of the box" classifiers
- After specific tuning, also SVM und MLP perform well

**Background rejection versus Signal efficiency** TMVA **Background rejection** 0.9MVA Method PDERS SVM Gauss 0.6-BDT MLP 1 0.5RuleFit LikelihoodPCA 0.4 **HMatrix** 0.3Fisher 0.20.8 0.9 0.10.20.48.0 0.7 0.3 0.5**Signal efficiency** 

Theoretical maximum

Top Workshop, LPSC, Oct 18-20, 2007

# Summary & Plans

Top Workshop, LPSC, Oct 18-20, 2007

TMVA

## Summary of the Classifiers and their Properties

| Criteria                                                                        |                             | Classifiers             |                 |                         |          |                         |                         |                         |          |          |  |  |
|---------------------------------------------------------------------------------|-----------------------------|-------------------------|-----------------|-------------------------|----------|-------------------------|-------------------------|-------------------------|----------|----------|--|--|
|                                                                                 |                             | Cuts                    | Likeli-<br>hood | PDERS<br>/ k-NN         | H-Matrix | Fisher                  | MLP                     | BDT                     | RuleFit  | SVM      |  |  |
| Perfor-                                                                         | no / linear<br>correlations |                         | $\odot$         | $\odot$                 |          | $\odot$                 | $\odot$                 |                         | $\odot$  | $\odot$  |  |  |
| mance                                                                           | nonlinear<br>correlations   |                         | $\bigotimes$    | $\odot$                 | 8        | $\overline{\mathbf{S}}$ | $\odot$                 | $\odot$                 |          | $\odot$  |  |  |
| Speed                                                                           | Training                    | $\overline{\mathbf{S}}$ | $\odot$         | $\odot$                 | $\odot$  | $\odot$                 |                         | $\overline{\mathbf{S}}$ | æ        | 8        |  |  |
|                                                                                 | Response                    | $\odot$                 | $\odot$         | 8/9                     | $\odot$  | $\odot$                 | $\odot$                 |                         |          | <b>(</b> |  |  |
| Robust<br>-ness                                                                 | Overtraining                | $\odot$                 | <b>(</b>        |                         | $\odot$  | $\odot$                 | $\overline{\mathbf{i}}$ | $\overline{\mathbf{S}}$ | æ        | <b>(</b> |  |  |
|                                                                                 | Weak input<br>variables     | $\odot$                 | $\odot$         | $\overline{\mathbf{S}}$ | $\odot$  | $\odot$                 |                         |                         |          | <b>(</b> |  |  |
| Curse of dimensionality                                                         |                             | $\overline{\mathbf{S}}$ | $\odot$         | $\bigotimes$            | $\odot$  | $\odot$                 |                         | $\odot$                 | <b>(</b> |          |  |  |
| Transparency                                                                    |                             | $\odot$                 | $\odot$         |                         | $\odot$  | $\odot$                 | 8                       | 8                       | 8        | 8        |  |  |
| The properties of the Function discriminant (FDA) depend on the chosen function |                             |                         |                 |                         |          |                         |                         |                         |          |          |  |  |

Top Workshop, LPSC, Oct 18–20, 2007

# Outlook

Primary development from this Summer: Generalised classifiers

- Combine any classifier with any other classifier using any combination of input variables in any phase space region
- Be able to boost or bag any classifier
- Code is ready now in testing mode. Dispatched till end of 2007.

Backup slides on:

(i) more toy examples

- (ii) treatment of systematic uncertainties
- (iii) sensitivity to weak input variables

TMVA

#### <u>advertisement</u>

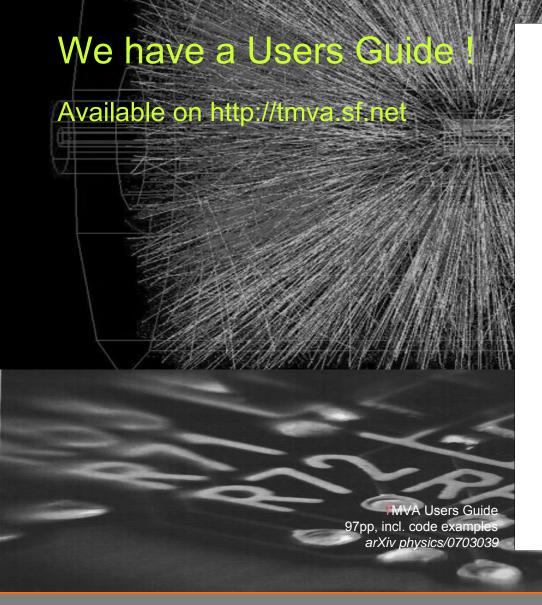

arXiv physics/0703039 CERN-OPEN-2007-007 Document version 4 TMVA version 3.8 June 19, 2007 http://tmva.sf.net

TMVA Toolkit for Multivariate Data Analysis with ROOT

**Users Guide** 

A. Höcker, P. Speckmayer, J. Stelzer, F. Tegenfeldt, H. Voss, K. Voss

With contributions from

A. Christov, S. Henrot-Versillé, M. Jachowski, A. Krasznahorkay Jr., Y. Mahalalel, R. Ospanov, X. Prudent, M. Wolter, A. Zemla

Top Workshop, LPSC, Oct 18-20, 2007

## Copyrights & Credits

- TMVA is open source software
- Use & redistribution of source permitted according to terms in <u>BSD license</u>
- Several similar data mining efforts with rising importance in most fields of science and industry
- Important for HEP:
  - Parallelised MVA training and evaluation pioneered by Cornelius package (BABAR)
  - Also frequently used: *StatPatternRecognition* package by I. Narsky
  - Many implementations of individual classifiers exist

**Acknowledgments**: The fast development of TMVA would not have been possible without the contribution and feedback from many developers and users to whom we are indebted. We thank in particular the CERN Summer students Matt Jachowski (Stanford) for the implementation of TMVA's new MLP neural network, and Yair Mahalalel (Tel Aviv) for a significant improvement of PDERS, the Krakow student Andrzej Zemla and his supervisor Marcin Wolter for programming a powerful Support Vector Machine, as well as Rustem Ospanov for the development of a fast k-NN algorithm. We are grateful to Doug Applegate, Kregg Arms, René Brun and the ROOT team, Tancredi Carli, Zhiyi Liu, Elzbieta Richter-Was, Vincent Tisserand and Alexei Volk for helpful conversations.

# More Toy Examples

Top Workshop, LPSC, Oct 18–20, 2007

#### More Toys: Linear-, Cross-, Circular Correlations

#### Illustrate the behaviour of linear and nonlinear classifiers

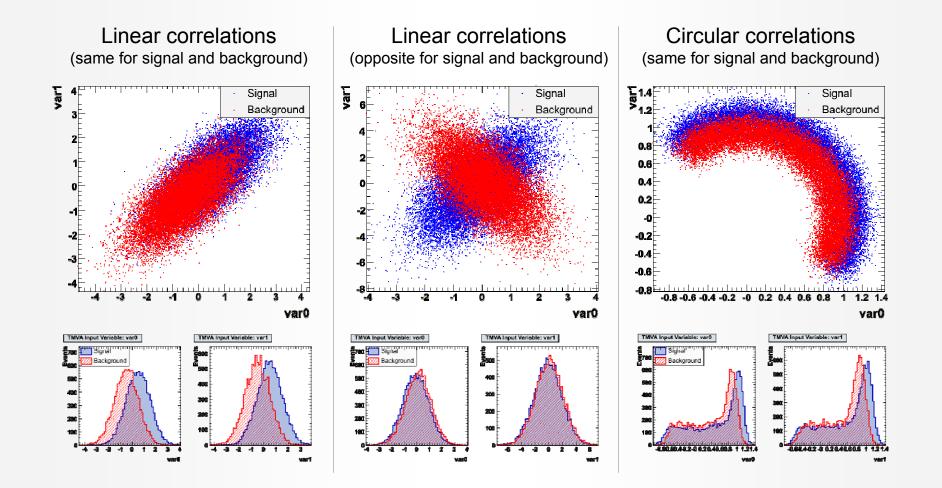

Top Workshop, LPSC, Oct 18–20, 2007

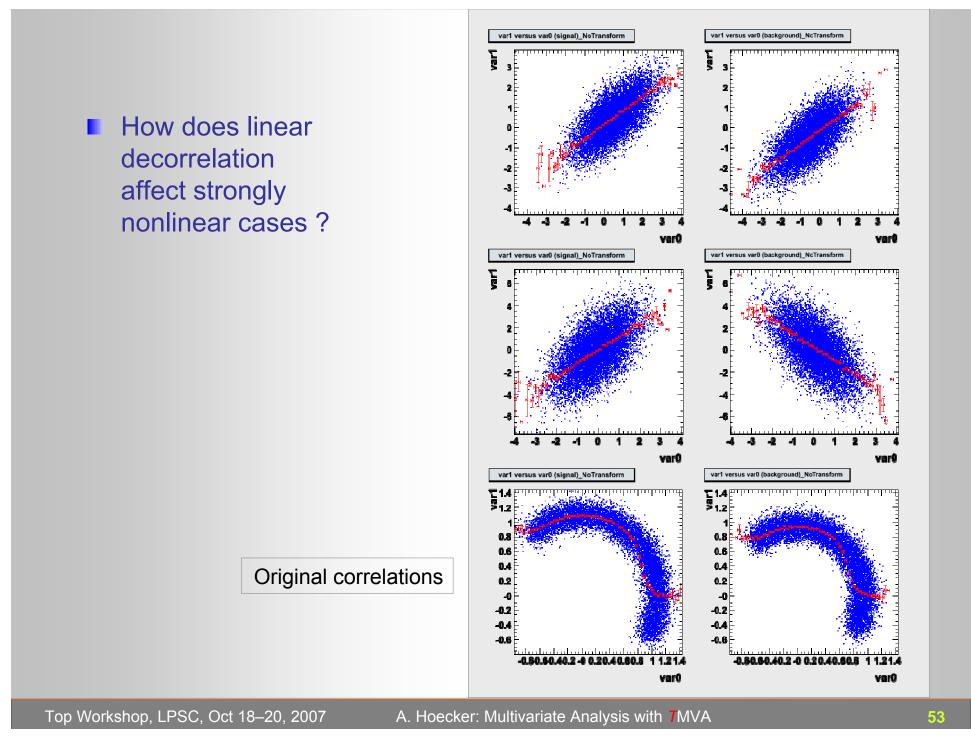

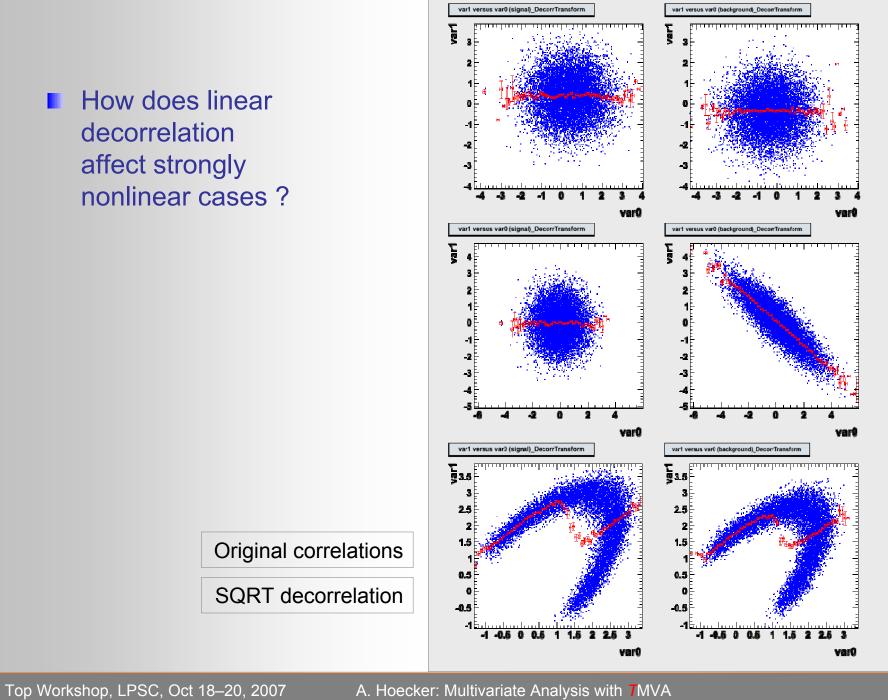

#### How well do the classifier resolve the various correlation patterns ?

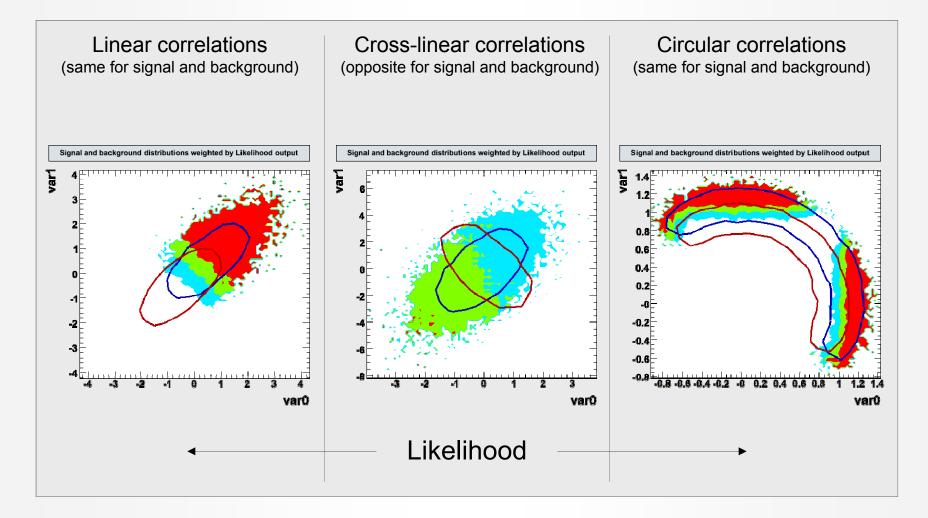

Top Workshop, LPSC, Oct 18-20, 2007

#### How well do the classifier resolve the various correlation patterns ?

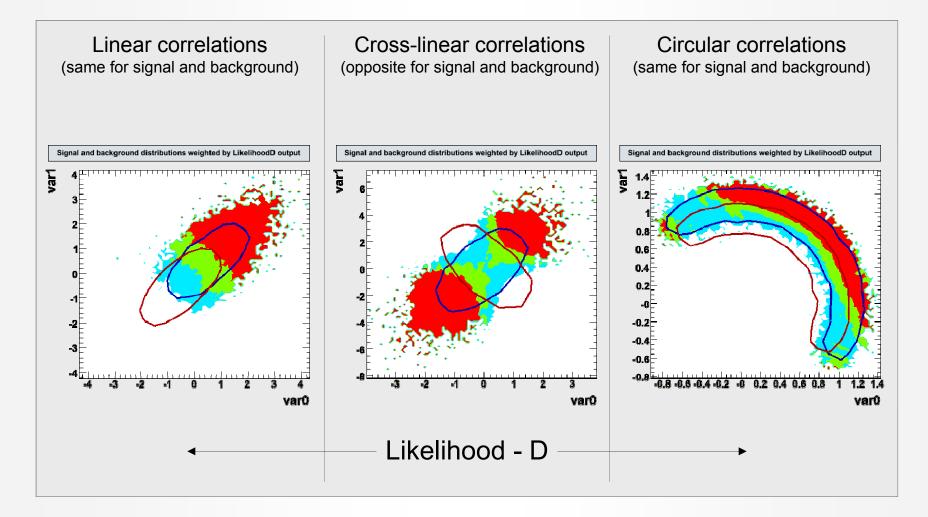

Top Workshop, LPSC, Oct 18-20, 2007

#### How well do the classifier resolve the various correlation patterns ?

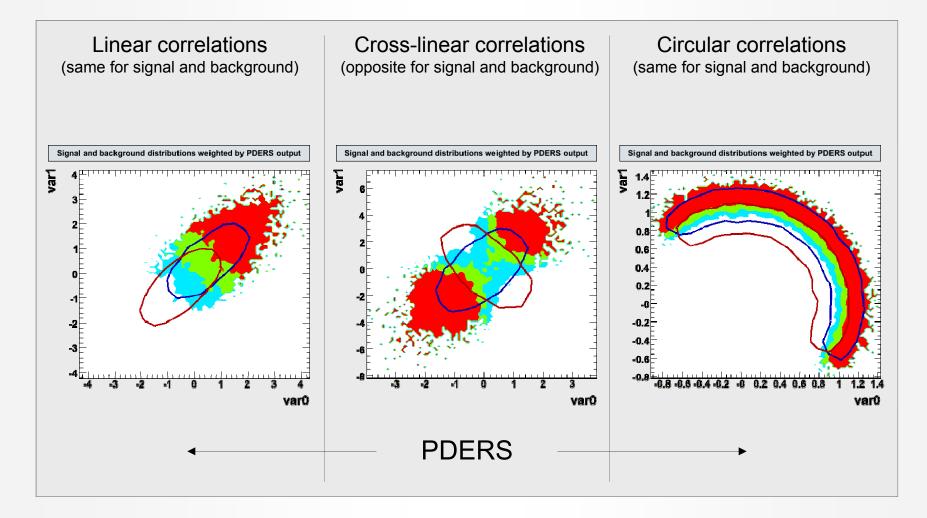

#### How well do the classifier resolve the various correlation patterns ?

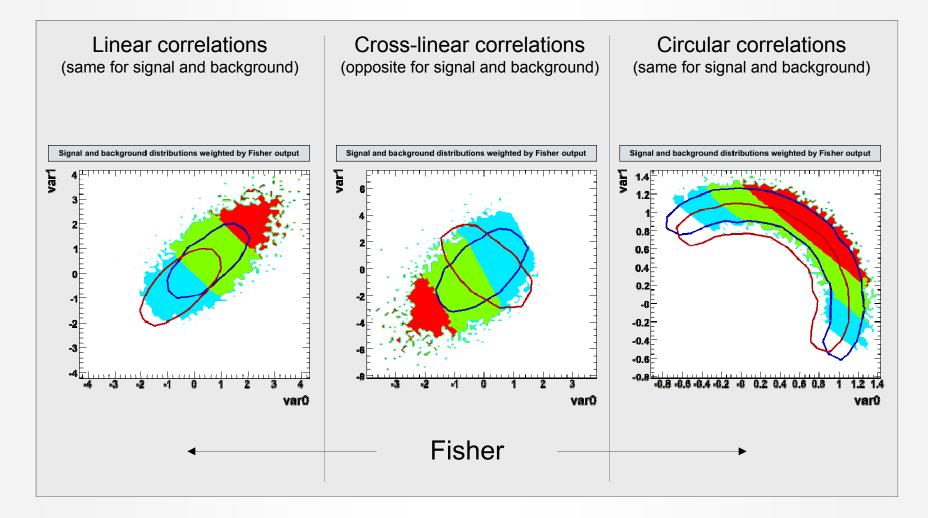

Top Workshop, LPSC, Oct 18-20, 2007

#### How well do the classifier resolve the various correlation patterns ?

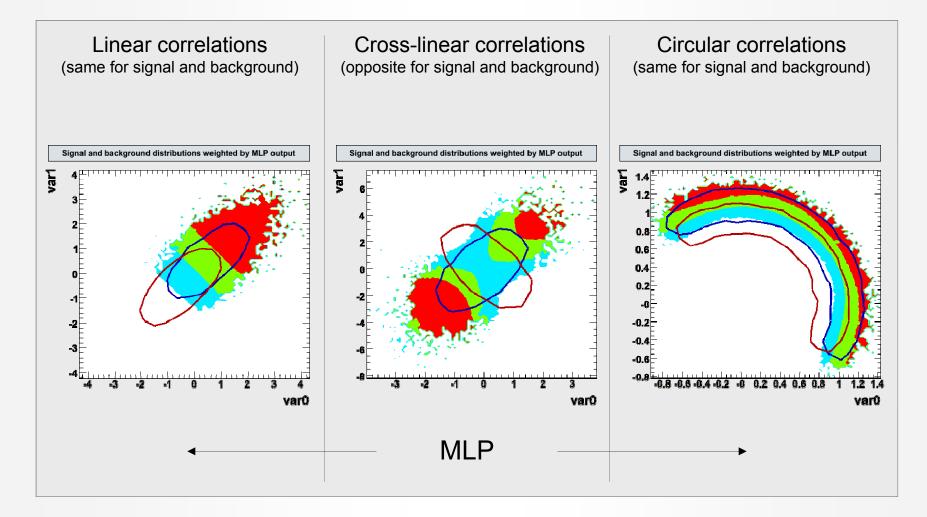

Top Workshop, LPSC, Oct 18-20, 2007

#### How well do the classifier resolve the various correlation patterns ?

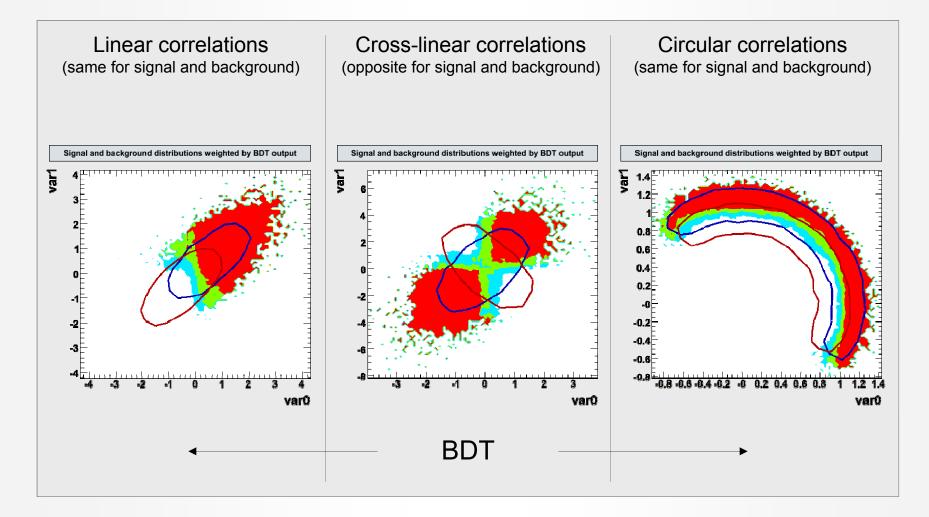

### **Final Classifier Performance**

#### Background rejection versus signal efficiency curve:

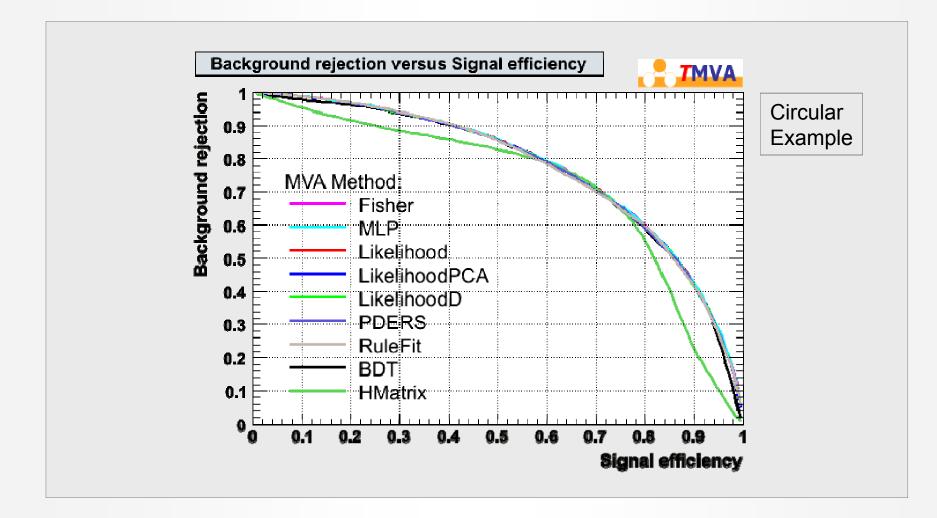

Top Workshop, LPSC, Oct 18-20, 2007

### **Final Classifier Performance**

#### Background rejection versus signal efficiency curve:

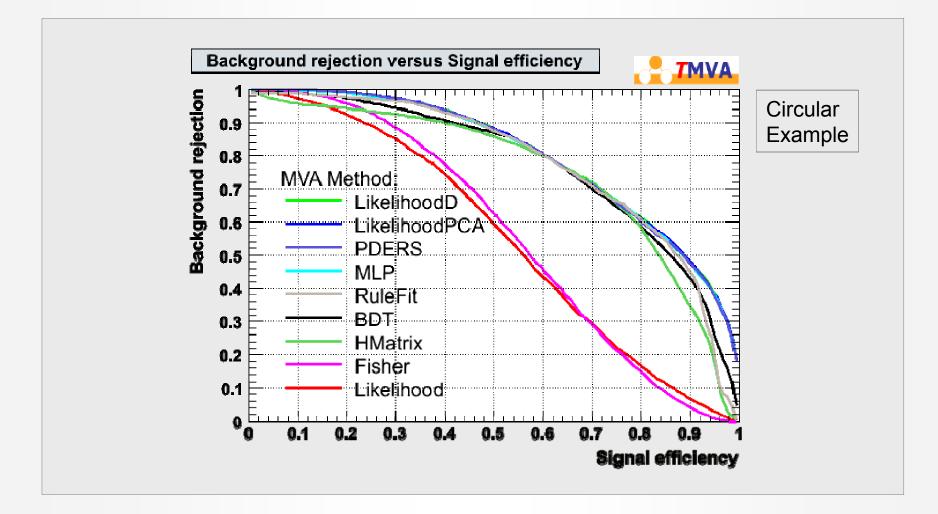

Top Workshop, LPSC, Oct 18–20, 2007

### **Final Classifier Performance**

#### Background rejection versus signal efficiency curve:

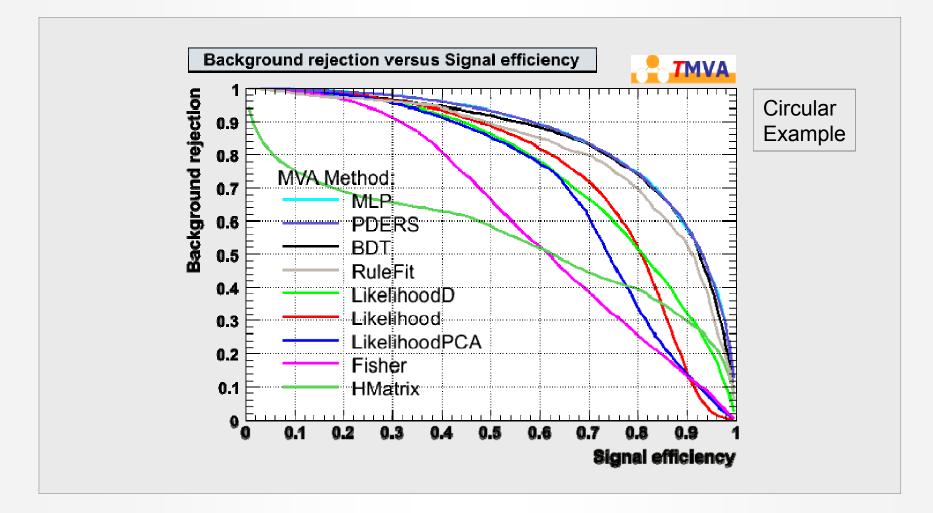

Top Workshop, LPSC, Oct 18–20, 2007

## Some words on systematics

Top Workshop, LPSC, Oct 18–20, 2007

#### Assume strongest variable "var4" suffers from systematic uncertainty

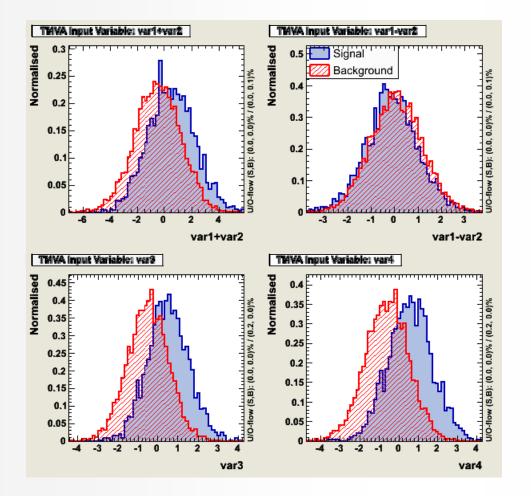

Top Workshop, LPSC, Oct 18–20, 2007

#### Assume strongest variable "var4" suffers from systematic uncertainty

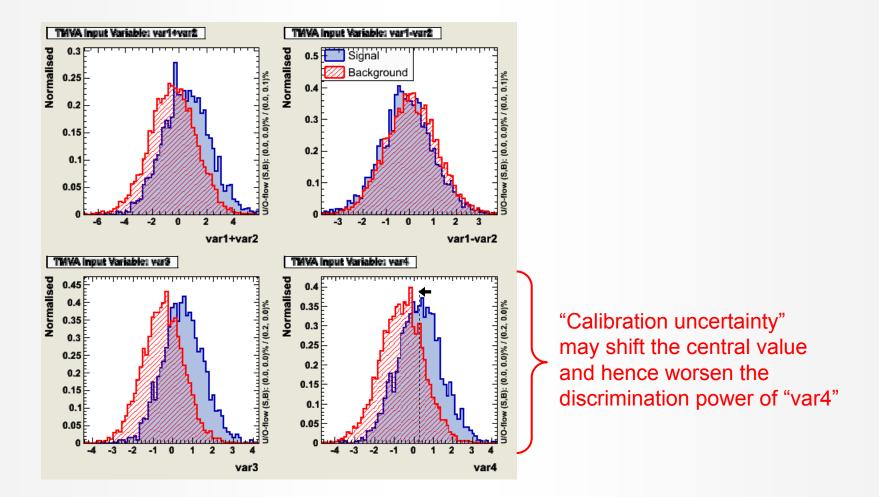

Top Workshop, LPSC, Oct 18-20, 2007

- Assume strongest variable "var4" suffers from systematic uncertainty
  (at least) Two ways to deal with it:
  - 1. Ignore the systematic in the training, and evaluate systematic error on classifier output
  - Drawbacks:
    - "var4" appears stronger in training than it might be  $\rightarrow$  suboptimal performance
    - Classifier response will strongly depend on "var4"
  - 2. Train with shifted (= weakened) "var4", and evaluate systematic error on classifier output
  - Cures previous drawbacks
  - If classifier output distributions can be validated with data control samples, the second drawback is mitigated, but not the first one (the performance loss) !

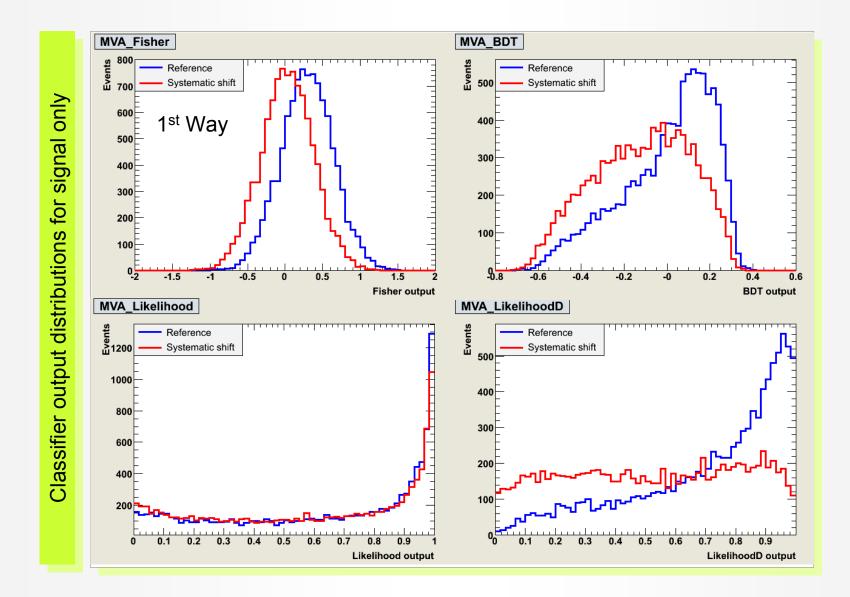

Top Workshop, LPSC, Oct 18-20, 2007

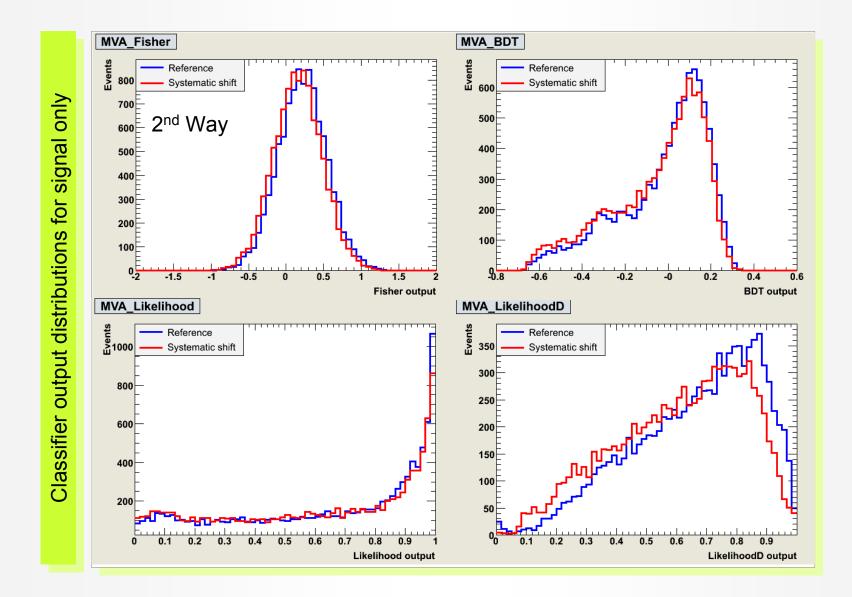

Top Workshop, LPSC, Oct 18-20, 2007

### Stability with Respect to Irrelevant Variables

#### Toy example with 2 discriminating and 4 non-discriminating variables ?

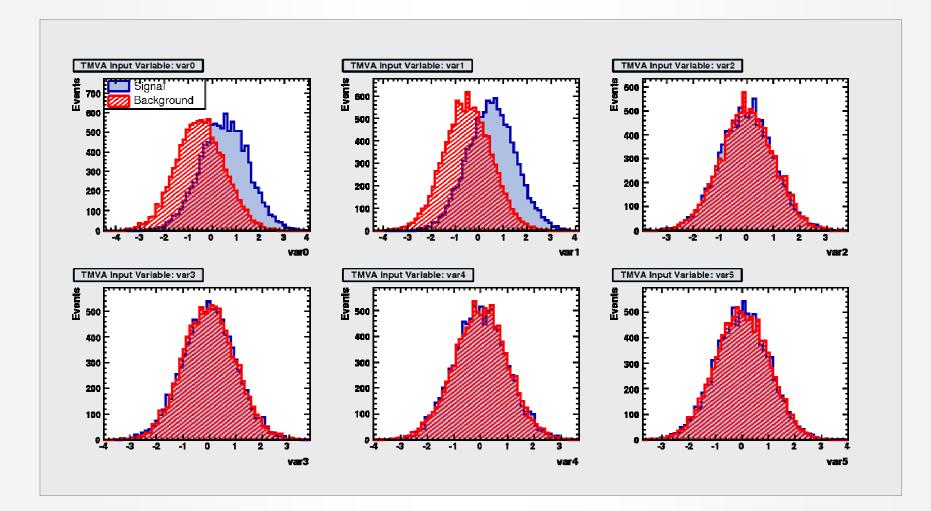

Top Workshop, LPSC, Oct 18–20, 2007

## Stability with Respect to Irrelevant Variables

#### Toy example with 2 discriminating and 4 non-discriminating variables ?

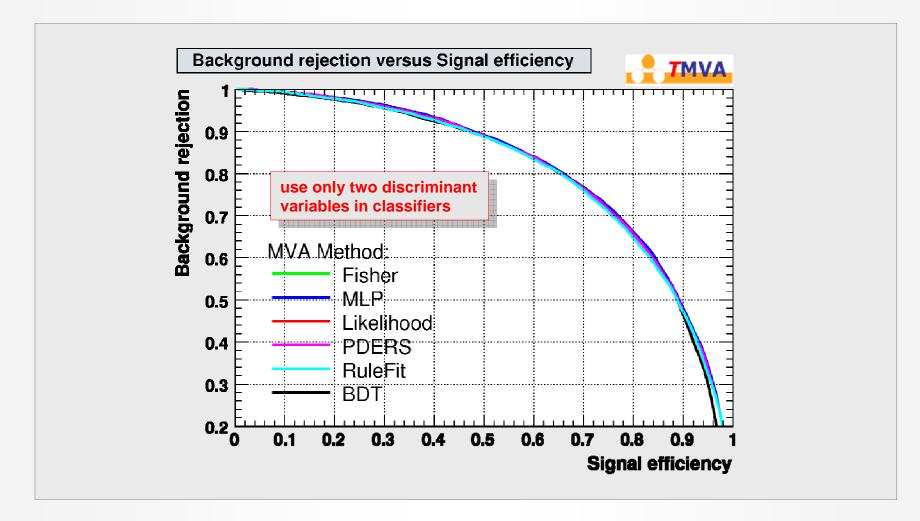

## Stability with Respect to Irrelevant Variables

#### Toy example with 2 discriminating and 4 non-discriminating variables ?

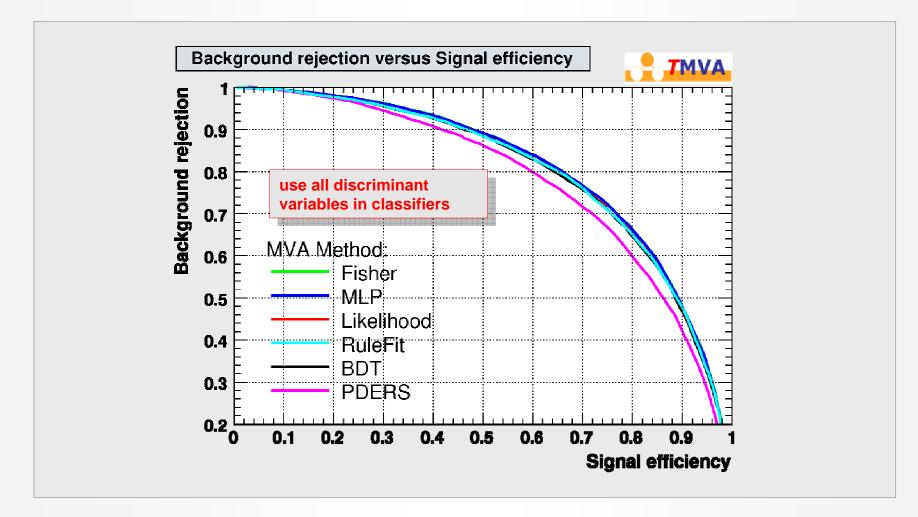

Top Workshop, LPSC, Oct 18–20, 2007